# Polycom Hdx 7000 User Guide

This is likewise one of the factors by obtaining the soft documents of this Polycom Hdx 7000 User Guide by online. You might not require more era to spend to go to the ebook commencement as skillfully as search for them. In some cases, you likewise do not discover the publication Polycom Hdx 7000 User Guide that you are looking for. It will entirely squander the time.

However below, past you visit this web page, it will be correspondingly unconditionally simple to acquire as skillfully as download lead Polycom Hdx 7000 User Guide

It will not agree to many era as we explain before. You can pull off it though accomplish something else at home and even in your workplace. thus easy! So, are you guestion? Just exercise just what we find the money for under as with ease as review Polycom Hdx 7000 User Guide what you later to read!

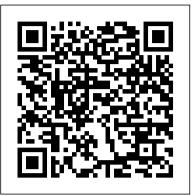

Polycom HDX 7000 Data Sheet

Polycom HDX 7000 Series Pdf User Manuals. View online or download Polycom HDX 7000 Series User Manual

## **Cloud Services - Polycom Support**

Page 22 User Guide for the Polycom SoundStation IP 7000 Phone Connected to a Polycom HDX System in Unsupported VoIP Environments Polycom Limited Warranty and Limitation Liability LIMITED WARRANTY. Polycom warrants to the end user ("Customer") that this product is expected to be free from defects in workmanship and materials, under normal use and service, for one year from the date of purchase from Polycom or its authorized reseller.

## **POLYCOM 7000 USER MANUAL Pdf Download | ManualsLib**

HDX 7000. A critical vulnerability has been discovered in the Polycom shell (psh) functionality on the HDX's diagnostics port (port tcp/23). This vulnerability could allow a remote attacker to execute arbitrary code on the HDX, which could lead to complete compromise of the system. HDX version 3.1.13 addresses this vulnerability.

## User's Guide for Polycom HDX Desktop Systems

HDX system in an unsupported VoIP environment, refer to the User Guide for the SoundStation IP 7000 Phone Connected to a Polycom HDX System in Unsupported VoIP Environments and Setup Guide for the SoundStation IP 7000 Phone. For information on setting up and usin g the SoundStation IP 7000 phone with a Polycom HDX system in a supported VoIP ...

SoundStation IP 7000 User Guide - UCS 4.0 - Polycom

To enable Dual Monitor Emulation: 1 Select Systemfrom the Home screen. 2 Select User Settingsfrom the System screen. 3 Select Nextto see more settings. 4 Scroll to Dual Monitor Emulationand press on the remote control to enable the option. 5 Press Hometo save your change and return to the Home screen.

POLYCOM HDX 7000 SERIES QUICK REFERENCE MANUAL Pdf ...

The Integrator 's Reference Manual for Polycom ® HDX® Systems is for system integrators who need to configure, customize, manage, and troubleshoot Polycom HDX systems. The API commands in this guide are applicable to the Polycom HDX 9000 series, Polycom HDX 8000 HD series, Polycom HDX 7000 HD series and Polycom HDX 6000 HD series systems.

POLYCOM SOUNDSTATION IP 7000 SETUP MANUAL Pdf Download ...

Telepresence solutions for organizations that want to bring together dispersed team members for enhanced collaboration. The Polycom @ HDX @ 7000 series systems provides flexible, affordable HD video conferencing for a Video Call The Polycom HDX system can answer incoming high-quality communication throughout mainstream workplace environments. Expanding the utility of visual communication quickly and easily, HDX 7000 telepresence systems are ideal for education, medical, enterprise and on-demand collaboration applications.

IP 7000/HDX Integration Guide - Polycom

Polycom video conferencing Polycom HDX 7000 Series Overview - VISITELECOM Polycom HDX 7000 configuration Invite Polycom HDX 7000 to Microsoft Lync Conference using Microsoft Outlook polycom hdx 7000 not working Polycom Setup and Connection Polycom HDX 7000 Video Conferencing System Overview HOW TO HARD RESET POLYCOM HDX 7000 Polycom HDX Introduction

HDX Installation Part 1(1/4)

[Polycom Repairs] - Polycom HDX7000 Booting

User manual of Polycom remote

Video Conferencing systems Zoom rooms and Polycom Tech USB Polycom HDX 6000 Video Conferencing System Polycor Audio Conferencing System

Polycom RealPresence Desktop Connecting to Zoom Meeting Polycom QDX6000 Setup - VISITELECOM Polycom HDX 80 Tech Tip: Configure Polycom Group Series with Skype for Bus Tutorial POLYCOM, HDX 7000 parte 2 de 3

Polycom \u0026 Microsoft Integration - User Experience Vide Polycom HDX 7000 CF card repair Polycom HDX 7000 Unbc Polycom

Polycom HDX 7000 Series Manuals | ManualsLib

About This Guide ® ® Thank you for choosing the Polycom This conference phone provides multi-person audio and video large conference rooms within a Session Initiation Protocol (SII Polycom HDX 7000 configuration - YouTube

User 's Guide for Polycom HDX Systems and the Polycom Touch The Polycom HDX 7000 Series provides flexible, affordable HD visu communication throughout mainstream workplace environments. easily throughout the organization, the Polycom HDX 7000 Series is on-demand

**Cloud Services - Polycom Support** 

hdx 7000 A critical vulnerability has been discovered in the Poly HDX 's diagnostics port (port tcp/23). This vulnerability coul arbitrary code on the HDX, which could lead to complete com User's Guide for Polycom HDX Room Systems

Summary of Contents for Polycom HDX 7000 Series. Page 1 P Reference Guide Application Driven HD Conferencing Key Be traditional conference room The value of the HDX 7000 is that conferencing experience for users • Expands pool of teams ar new to video communications or • ...

User 's Guide for Polycom HDX Room Systems, Version 2

User Guide for the Polycom SoundStation IP 7000 Phone 1 - 8 Cont Configuration Utility This user guide explains how to update phone phone 's menu system. If you want, you can update these settings r Configuration Utility.

#### Polycom Hdx 7000 User Guide

User Guide for the Polycom SoundStation IP 7000 Phone Con Unsupported VoIP Environments 4 Placing Calls When You E call, you must specify if the call will be an audio-only call or a v have any calls: 1. Do one of the following: — Press.

Polycom HDX Series

User 's Guide for Polycom HDX Room Systems © Polycom answers incoming calls automatically. • The system prompts y the call manually: <sup>3</sup>/<sub>4</sub>Press Call on the remote control.

Polycom video conferencing Polycom HDX 7000 Series Overview configuration Invite Polycom HDX 7000 to Microsoft Lync Conference 7000 not working Polycom Setup and Connection Polycom HDX 7 HOW TO HARD RESET POLYCOM HDX 7000 Polycom HDX

## HDX Installation Part 1(1/4)

[Polycom Repairs] - Polycom HDX7000 Booting

User manual of Polycom remote

Video Conferencing systems Zoom rooms and Polycom Tech Tip: Polycom HDX 6000 Video Conferencing System Polycom RealPres

|                                                                                                    | Conferencing System                                                                                                    |
|----------------------------------------------------------------------------------------------------|----------------------------------------------------------------------------------------------------|
| h Tip: Upgrade Polycom Group Series via<br>om RealPresence Trio 8800 Sound Station 2                                                                      | Polycom RealPresence Desktop Connecting to Zoom Meeting from a Polycom<br>Polycom QDX6000 Setup - VISITELECOM Polycom HDX 8000 – 1080 Video Conferencing System Tech Tip:<br>Configure Polycom Group Series with Skype for Business (on-premise) Polycom VSX 7000S Tutorial                                                                                                    |
| ng from a Polycom                                                                                                    | POLYCOM, HDX 7000 parte 2 de 3                                                                                                    |
| 8000 – 1080 Video Conferencing System<br>usiness (on-premise) Polycom VSX 7000S                                                                           | Polycom \u0026 Microsoft Integration - User Experience VideoHow To Setup the Polycom VC System Polycom HDX 7000 CF card repair Polycom HDX 7000 Unboxing Indonesia Tutorial Cara Install RPD Polycom User 's Guide for Polycom HDX Systems and the Polycom Touch Control 2 Polycom, Inc. Using the Polycom Touch Control You use the touch control to place calls, adjust the volume, control the camera, show content, and                            |
|                                                                                                    | select options. Powering the System On and Off To power on the Polycom HDX system: >> Press the power switch on the front of the<br>Administrator 's Guide for Polycom HDX <sup>™</sup> Systems                                                                                                    |
| m SoundStation IP 7000 conference phone.<br>eo conferencing capabilities for medium to<br>SIP) internet telephony system.                                 | Polycom, Inc. iii About This Guide The Administrator 's Guide for Polycom HDX Systems is<br>for administrators who need to configure, customize, manage, and troubleshoot Polycom®<br>HDX <sup>™</sup> systems. The guide covers the Polycom HDX <sup>™</sup> 9000 series, Polycom HDX <sup>™</sup><br>User Guide for the Polycom SoundStation IP 7000 Phone<br>User 's Guide for Polycom HDX Desktop Systems Polycom, Inc. 3 Using the Keypad You use |
| ch<br>isual communication for high-quality<br>. Expanding visual communication quickly and<br>is ideal for education, medical, enterprise and             | the keypad to place calls, adjust the volume, navigate screens, and select options. To access keypad help, press Home and then Info. Powering the System On and Off Powering the Polycom HDX 4000 System On and Off To power on the Polycom HDX 4000 system:                                                                                                    |
|                                                                                                    | configure Network (LAN) USING CONSOLE CLI AND USING GUI                                                                                                    |
| olycom shell (psh) functionality on the<br>uld allow a remote attacker to execute<br>mpromise of the system.                                              |                                                                                                    |
| Polycom HDX 7000 Series Quick<br>Benefits Delivers HD video beyond<br>at it provides a settings high-quality<br>and individuals sharing knowledge who are |                                                                                                    |
| onfiguring Your Phone Using the Polycom Web<br>he settings from your phone, using your<br>remotely with the Polycom Web                                   |                                                                                                    |
| onnecte d to a Polycom HDX System in<br>Don't Have Any Calls When you place a<br>video call. To place a call when you don't                               |                                                                                                    |
| n, Inc. 3 Calling and Answering Answering<br>g calls in one of these ways: • The system<br>s you to answer calls manually. To answer                      |                                                                                                    |
| VISITELECOM Polycom HDX 7000<br>Prence using Microsoft Outlook polycom hdx<br>7000 Video Conferencing System Overview<br>CIntroduction                    |                                                                                                    |
|                                                                                                    |                                                                                                    |
| : Upgrade Polycom Group Series via USB<br>esence Trio 8800 Sound Station 2 Audio                                                                          |                                                                                                    |